# ub - remoteag - Location Remote

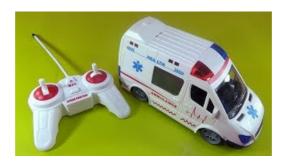

### Remote PC - Remote access to your computer from anywhere

Beheer alle endpoints, servers en mobiele apparaten van uw bedrijf met n ESET Remote Administrator-console. Neem contact met ons op voor meer informatie.

### Remote (1993) - Rotten Tomatoes

Mega Man 11 2 oktober Super Mario Party 5 oktober Disgea 5 Complete 9 oktober Child of Light Ultimate Edition 11 oktober Luigis Mansion (3DS ...

### Remote Archieven - Daily Nintendo

-v --verbose . Be a little more verbose and show remote url after name. NOTE: This must be placed between remote and subcommand.

### Git Remote | Atlassian Git Tutorial

Use the Microsoft Remote Desktop app to connect to a remote PC or virtual apps and desktops made available by your admin. The app helps you be productive no matter ...

### Remote Desktop Connection - Remote Control Feature ...

Would you like to have your incidents resolved quicker? Set up remote access so that SAP Support can quickly diagnose and solve incidents you report, without needing ...

## Download - Remote Desktop Manager

-v --verbose . Be a little more verbose and show remote url after name. NOTE: This must be placed between remote and subcommand.

98489894739823